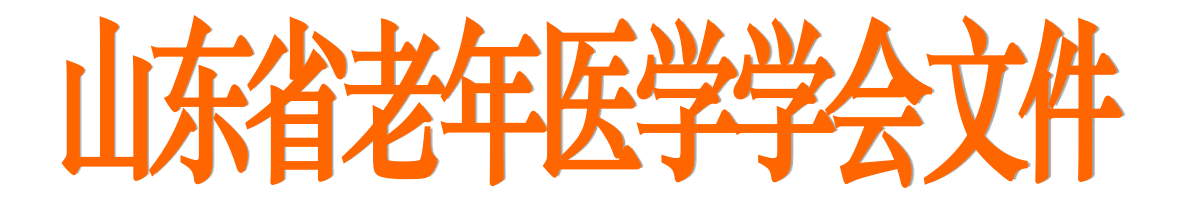

鲁老医函[2020]第 22 号

## 关于推荐中医肿瘤专业委员会委员候选人的通知

 $\bigstar$ 

各市老年医学学会、医疗机构及有关高等学校、中医药学会:

根据山东省民政厅及山东省科学技术协会的有关文件精 神,经山东省老年医学学会常务理事会研究决定,于 2020 年 11 月7日在烟台市召开山东省老年医学学会中医肿瘤专业委员会 成立大会。现将有关事项通知如下:

一、推荐名额

请贵单位择优推荐 1-2 名委员候选人。

二、推荐条件

1、在二级以上医院肿瘤科、中医科、中西医结合科、老年 病科从事中医肿瘤防治的科技工作者均可推荐。

2、要求拥护党的领导,热心学会及该专业,承认并拥护本 会的章程,自愿加入本会。入会后,应积极参加本会组织的学 术活动,积极参与本会宣传,积极发展新会员入会,按时交纳 会费(20 元/年)。

1

3、要求在本学科领域内具有一定影响,中级及其以上职称。 三、推荐程序

择优推荐,填写委员推荐、入会申请表1份(贴1寸免冠 照片1张,加盖单位公章)。本次推荐采用网络推荐(山东省老 年医学学会官网:www.sdsasg.com)方式进行。推荐流程详见附 页。非会员申请委员/会员需先注册,然后按推荐流程填表并上 传附件。既往会员不需注册,登录后(登录名为手机号码,密 码为手机号码后六位)更新信息,然后按推荐流程填表并上传 附件。推荐截止时间为 10 月 26 日。

四、会议联系人:

筹备组负责人:侯爱画 烟台市中医医院

筹备组联系人:司文涛 15063820696

谭 松 17605356707

戴玲玲 13863802228

学会联系人: 姚鹏宇 15275168692

网络技术支持:18560019750

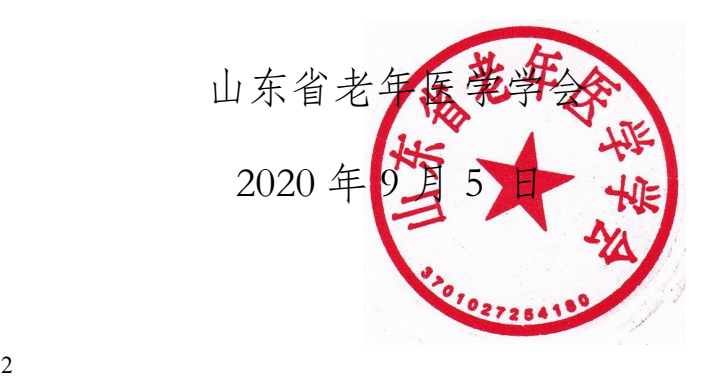

## 会员推荐操作流程

1. 打开网址: [http://www.sdsasg.com/,](http://www.sdsasg.com/) 点击右上角注册按钮, 进入会员注册页面:(既往会员的 登录名为手机号码,密码为手机号码后六位,可直接登录 )

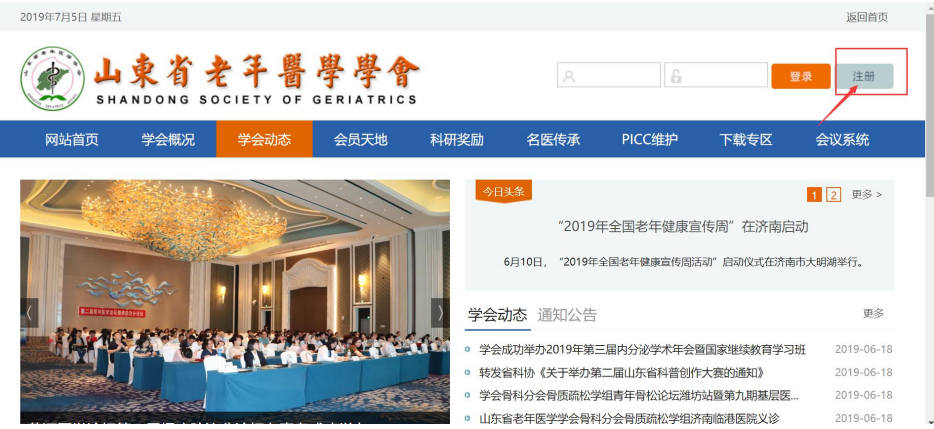

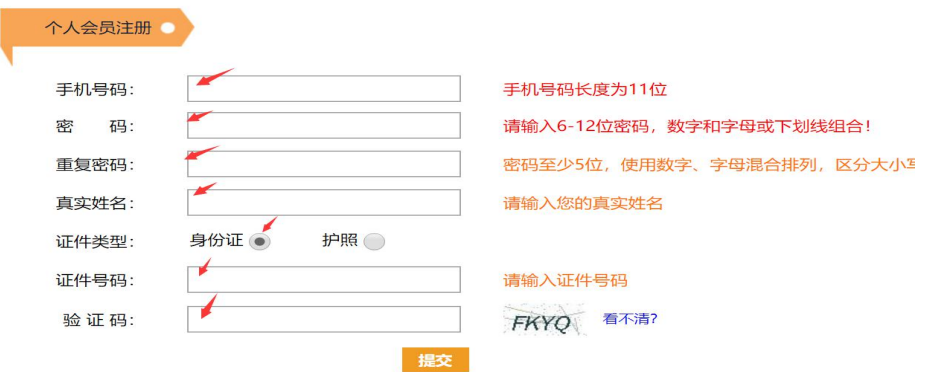

## 会员中心首页如下:

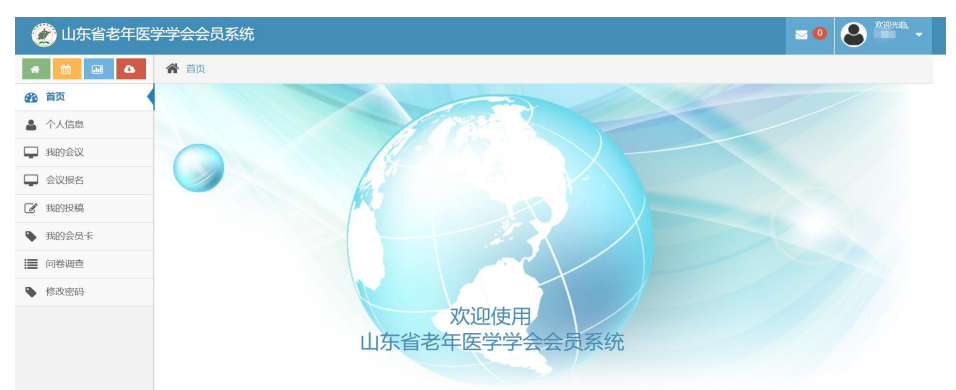

点击左侧菜单栏里个人信息按钮,进行个人信息的完善:

填写个人会员注册相关信息后点击提交按钮,显示注册成功后将自动登录个人会员中心: 提示: 建议使用IE10及以上版本的IE浏览器或者最新版360浏览器。

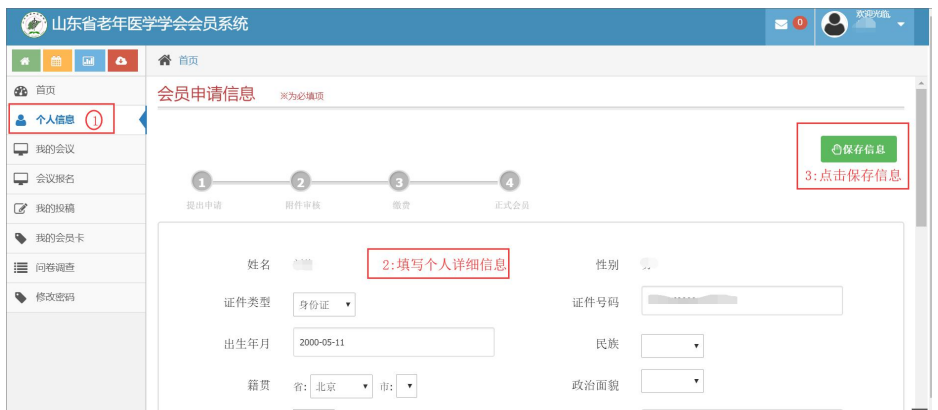

个人信息填写完毕点击保存信息后出现如下界面,点击右上角"附件下载"按钮,下载会员 入会/委员推荐申请表并打印后单位盖章,盖完章后拍照或扫描成电子版,然后点击"选择文 件"按钮,将盖章的会员入会/委员推荐申请表上传.

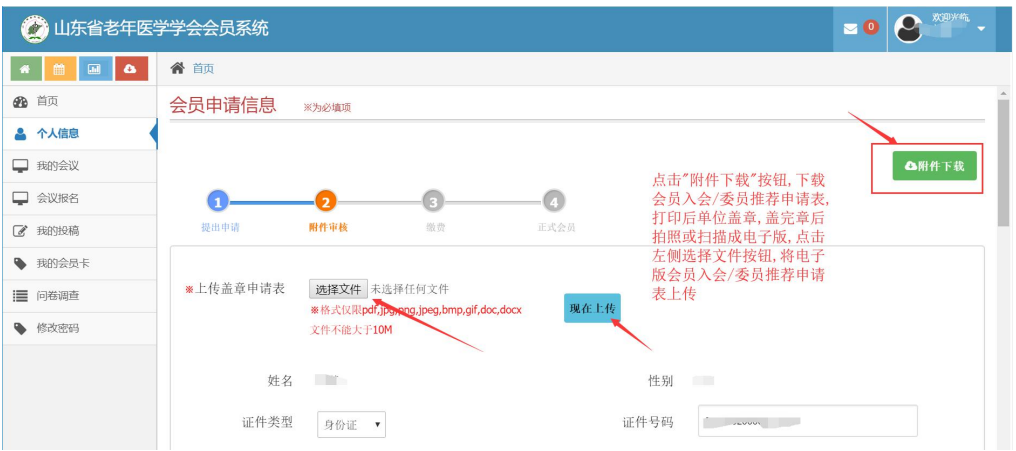

附件上传成功后,会显示您上传的附件及附件的审核状态,您可以点击您上传的文件名,查看 上传的附件信息,上传的附件经后台管理员审核通过后,会有短信通知和站内信通知,审核通 过后,您可以通过支付宝在线缴纳会员费,成为学会正式会员.